# **Ebury Audit Documentation**

*Release 0.4.0*

**José Antonio Perdiguero López**

January 19, 2016

### Contents

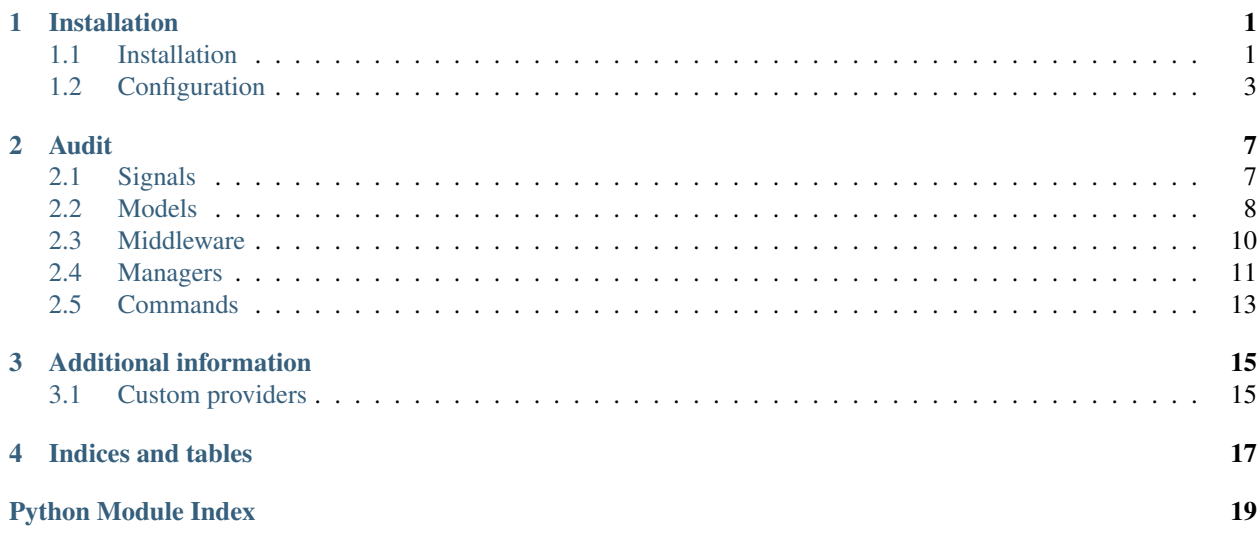

# **Installation**

# <span id="page-4-1"></span><span id="page-4-0"></span>**1.1 Installation**

To install *Audit* you need to follow the next steps:

- 1. Add MongoDB repository.
- 2. Install MongoDB.
- 3. Configure authentication for MongoDB.
- 4. Install Django Audit Tools package.

### **1.1.1 Install MongoDB**

#### **Add repository**

Import the public key used by the package management system:

sudo apt-key adv --keyserver hkp://keyserver.ubuntu.com:80 --recv 7F0CEB10

Create a list file for MongoDB repository:

echo 'deb http://downloads-distro.mongodb.org/repo/ubuntu-upstart dist 10gen' | sudo tee /etc/apt/sou

Reload local package database:

sudo apt-get update

### **Install MongoDB packages**

#### Install the MongoDB packages:

sudo apt-get install mongodb-org=2.6.3 mongodb-org-server=2.6.3 mongodb-org-shell=2.6.3 mongodb-org-

#### (OPTIONAL) Pin a specific version of MongoDB:

```
echo "mongodb-org hold" | sudo dpkg --set-selections
echo "mongodb-org-server hold" | sudo dpkg --set-selections
echo "mongodb-org-shell hold" | sudo dpkg --set-selections
echo "mongodb-org-mongos hold" | sudo dpkg --set-selections
echo "mongodb-org-tools hold" | sudo dpkg --set-selections
```
Start MongoDB:

sudo service mongod start

### **Configure authentication**

Connect to MongoDB using client terminal:

mongo

Change to admin database:

use admin

Create admin user (replace <USER\_ADMIN> and <PASSWORD\_ADMIN>):

```
db.createUser({
   user: "<USER_ADMIN>",
   pwd: "<PASSWORD_ADMIN>",
   roles:
        \sqrt{2}{ role: "userAdminAnyDatabase", db: "admin" }
        ]
    }
)
```
Activate authentication login uncommenting the next line in /etc/mongod.conf:

#  $auth = True$ 

Restart MongoDB:

```
sudo service mongod restart
```
Connect to MongoDB as admin:

mongo admin -u <USER\_ADMIN> -p <PASSWORD\_ADMIN>

Change to audit database (replace <DATABASE>):

use <DATABASE>

Create audit user (replace <USER> and <PASSWORD>):

```
db.createUser({
   user: "<USER>",
    pwd: "<PASSWORD>",
    roles:
        \lceil{ role: "readWrite", db: "<DATABASE>" }
        ]
    }
)
```
(OPTIONAL) Add environment variables appending next lines to virtualenv's activate file (replace <USER> and <PASSWORD>):

```
export DB_AUDIT_USER=<USER>
export DB_AUDIT_PASSWORD=<PASSWORD>
```
# **1.1.2 Install Audit**

Use pip to install *Audit* from local file:

pip install django-audit-tools.tar.gz

Or install from pip repository:

pip install django-audit-tools

# <span id="page-6-0"></span>**1.2 Configuration**

To configure Audit Tools you need to follow the next steps:

1. Add *audit\_tools* to your INSTALLED\_APPS settings like this:

```
INSTALLED_APPS = (
    ...
    'audit_tools',
)
```
2. Add *audit.middleware.AuditMiddleware* to your MIDDLEWARE\_CLASSES settings like this:

```
MIDDLEWARE_CLASSES = (
    ...
    'audit_tools.audit.middleware.AuditMiddleware',
)
```
- 3. Configure blacklisted URLs in AUDIT\_BLACKLIST settings.
- 4. Register models that will be logged in AUDIT\_LOGGED\_MODELS settings.
- 5. Execute the next django command:

```
python manage.py prepare_audit
```
# **1.2.1 Settings**

### **AUDIT\_ACTIVATE**

Activate or deactivate audit.

Default:

AUDIT\_ACTIVATE = True

# **AUDIT\_DB\_ALIAS**

Audit database connection alias.

Default:

AUDIT\_DB\_ALIAS = 'audit'

### **AUDIT\_DB\_CONNECTION**

Audit database connection parameters.

Default:

```
AUDIT_DB_CONNECTION = {
    'HOST': 'localhost',
   'PORT': 27017,
    'NAME': 'audit',
    'USER': '',
    'PASSWORD': '',
}
```
### **AUDIT\_RUN\_ASYNC**

Use Celery to run in async mode.

Important: Celery concurrency level must be configure to 1 (–concurrency=1 parameter in celeryd start)

Default:

AUDIT\_RUN\_ASYNC = False

# **AUDIT\_CELERY\_QUEUE**

Celery queue name.

Default:

```
AUDIT_CELERY_QUEUE = 'audit'
```
### **AUDIT\_LOGGED\_MODELS**

List of models that will be logged for audit. Each entry consists in a string that represents a model using *"<module>.<model>"* format.

Example:

```
AUDIT_LOGGED_MODELS = (
    'audit_tools.audit.models.Access',
)
```
Default:

```
AUDIT_LOGGED_MODELS = ()
```
### **AUDIT\_BLACKLIST**

Blacklisted URLs. Each application may have a tuple of regex patterns. If an URL matches a pattern will not be logged.

Example:

```
AUDIT BLACKLIST = \{'api': (
           r'<sup>\land</sup>/api/.*',
            r'^{\wedge}/API/\cdot*',
      )
}
```
#### Default:

```
AUDIT BLACKLIST = \{\}
```
### **AUDIT\_ACCESS\_INDEXES**

Custom indexes for the accesses. There is the possibility to add new custom indexes to the Audit database.

Example:

```
AUDIT_ACCESS_INDEXES = [
    'custom.pools.names',
    'custom.pools.num_polls',
    ('custom.pools.names', 'custom.pools.num_polls'),
]
```
### **AUDIT\_PROCESS\_INDEXES**

Custom indexes for the processes. There is the possibility to add new custom indexes to the Audit database.

### **AUDIT\_MODEL\_ACTION\_INDEXES**

Custom indexes for the model actions. There is the possibility to add new custom indexes to the Audit database.

### **AUDIT\_CUSTOM\_PROVIDER**

Custom data provider. Each application may add custom data to Access entries using own functions.

Default:

```
AUDIT_CUSTOM_PROVIDER = {
    'audit_tools': 'audit_tools.audit.middleware.custom_provider',
}
```
# **AUDIT\_TRANSLATE\_URLS**

Translate Audit URLs:

Default:

```
AUDIT_TRANSLATE_URLS = False
```
# **Audit**

# <span id="page-10-2"></span><span id="page-10-1"></span><span id="page-10-0"></span>**2.1 Signals**

audit\_tools.audit.signals.**register**(*model*) Register a model to the audit code.

Parameters **model** (*object*) – Model to register.

audit\_tools.audit.signals.**register\_models**() Register all models listed in settings.LOGGED\_MODELS.

audit\_tools.audit.signals.**unregister**(*model*) Unregister a model to the audit code.

Parameters **model** (*object*) – Model to unregister.

audit\_tools.audit.signals.**unregister\_models**() Unregister all models listed in settings.LOGGED\_MODELS.

# <span id="page-11-3"></span><span id="page-11-0"></span>**2.2 Models**

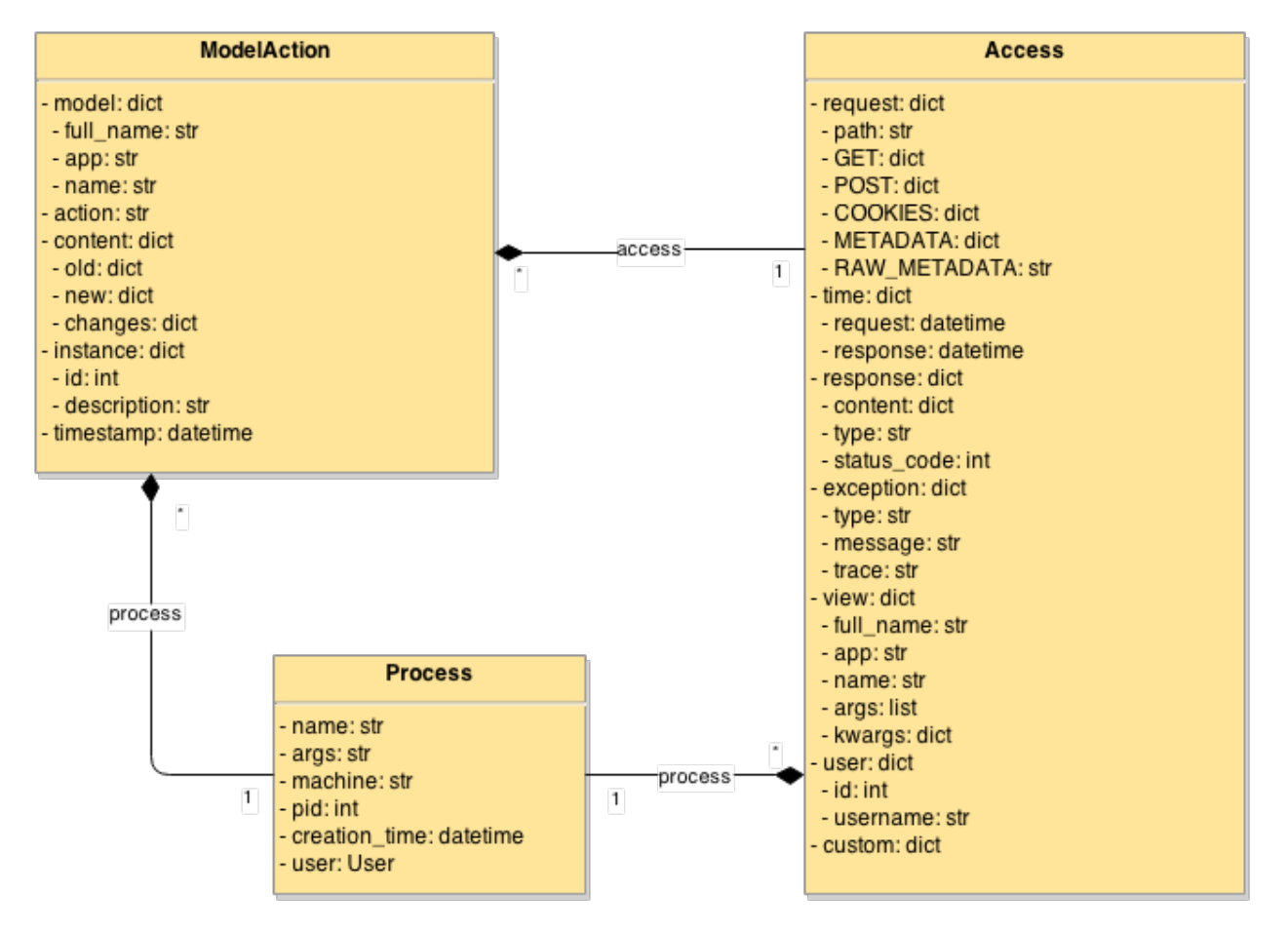

#### <span id="page-11-2"></span>Ebury Audit models

<span id="page-11-1"></span>class audit\_tools.audit.models.**Access**(*\*args*, *\*\*values*)

Information gathered from a request and response objects. Contains the following structure:

#### Variables

- **interlink\_id** Interlink id.
- **request** Request.
- **response** Response content, type and status code.
- **exception** Exception raised.
- **time** Request and response time.
- **view** View full\_name, app, name, args and kwargs.
- **user** User id and name.
- **custom** Custom providers field.
- **process** Reference to Process object.

#### **get\_user**()

Obtains User object that corresponds to this Access instance.

Returns User object.

Return type django.contrib.auth.models.User

#### <span id="page-12-0"></span>**get\_view**()

Obtains view object that corresponds to this Access instance.

Returns View.

Return type object

#### **is\_exception**()

Check if this Access contains a exception.

Returns True if contains exception.

#### Return type bool

#### **is\_response**()

Check if this Access contains a response.

Returns True if contains response.

#### Return type bool

#### **items**()

List items in form (key, value).

Returns list(tuple())

#### **url**

Property that gives access to request\_\_path field.

Type str

#### **verbose\_str**()

Verbose string representation.

Returns Verbose string representation.

#### Return type str

class audit\_tools.audit.models.**Process**(*\*args*, *\*\*values*)

Represents a process that launch a django management command. Contains the following structure:

#### Variables

- **name** Process name.
- **args** Process args.
- **machine** Machine that launched this process.
- **user** User that launched this process.
- **pid** Process pid.
- **creation\_time** Time when process was launched.

#### **items**()

List items in form (key, value).

Returns list(tuple())

#### **verbose\_str**()

Verbose string representation.

Returns Verbose string representation.

Return type str

<span id="page-13-1"></span>class audit\_tools.audit.models.**ModelAction**(*\*args*, *\*\*values*)

Information from create, update or delete operations over a model. Contains the following structure:

#### Variables

- **model** Model full\_name, app and name.
- **action** Create, update or delete action.
- **content** Old and new values and changes.
- **instance** Instance object id and description.
- **timestamp** Time when action occurs.
- **access** Reference to Access object.
- **process** Reference to Process object.

#### **changes**

Property that gives access to content\_\_changes field.

Type dict

#### **get\_instance**()

Obtains instance object that corresponds to this ModelAction instance.

Returns Instance object.

Return type object

#### **get\_model**()

Obtains Model class that corresponds to this ModelAction instance.

Returns Model class.

Return type object

#### **items**()

List items in form (key, value).

Returns list(tuple())

#### **verbose\_str**()

Verbose string representation.

Returns Verbose string representation.

Return type str

# <span id="page-13-0"></span>**2.3 Middleware**

class audit\_tools.audit.middleware.**AuditMiddleware**(*\*args*, *\*\*kwargs*) Middleware for audit logging

**process\_view**(*self*, *request*, *view\_func*, *view\_args*, *view\_kwargs*) Preprocess request.

Parameters

- **request** (*django.http.HttpRequest*) Http request.
- **view\_func** (*callable*) View.
- **view\_args** (*list*) View arguments.

• **view\_kwargs** (*dict*) – View keyword arguments.

Returns None

<span id="page-14-1"></span>**process\_response**(*self*, *request*, *response*)

Postprocess response.

Parameters

- **request** (*django.http.HttpRequest*) Http request.
- **response** (*django.http.HttpResponse*) Response.

Returns None

**process\_exception**(*self*, *request*, *exception*) Postprocess exception.

Parameters

- **request** (*django.http.HttpRequest*) Http request.
- **exception** (*Exception*) Response.

Returns None

# <span id="page-14-0"></span>**2.4 Managers**

### **2.4.1 Access**

The following methods are added to the default Access manager:

```
class audit_tools.audit.managers.AccessQuerySet(document, collection)
     Custom manager for Access.
```

```
filter_by_exception(*args, **kwargs)
    Filter object by exception.
```
Parameters **kwargs** – exc kwarg required.

Returns QuerySet

**filter\_by\_url**(*\*args*, *\*\*kwargs*) Filtered queryset by url. Url accept all modifiers, including \_\_regex.

Parameters **kwargs** – url kwarg required.

Returns QuerySet

**filter\_by\_view**(*\*args*, *\*\*kwargs*) Filtered queryset by view object or function.

Parameters **kwargs** – fview kwarg required.

Returns QuerySet

**get\_by\_exception**(*\*args*, *\*\*kwargs*) Get object by exception.

Parameters **kwargs** – exc kwarg required.

Returns Access

<span id="page-15-0"></span>**get\_by\_url**(*\*args*, *\*\*kwargs*) Get object by url. Url accept all modifiers, including \_\_regex.

Parameters **kwargs** – url kwarg required.

Returns Access

**get\_by\_view**(*\*args*, *\*\*kwargs*) Get object by view.

Parameters **kwargs** – fview kwarg required.

Returns Access

Examples:

```
# URL /
Access.objects.filter_by_url(url='/')
# Filter URLs using regular expression
Access.objects.filter_by_url(url=r'^/polls/\w*$')
# Accesses to /polls/ done by user with id 23
Access.objects.filter_by_url(url='/polls/', user__id=23)
# Accesses to poll's index
from polls.views import index
Access.objects.filter_by_view(fview=index)
# Accesses that raises an AttributeError exception
Access.objects.filter_by_exception(exc=AttributeError)
```
# **2.4.2 ModelAction**

The following methods are added to the default ModelAction manager:

```
class audit_tools.audit.managers.ModelActionQuerySet(document, collection)
     Custom manager for ModelAction.
     filter_by_instance(*args, **kwargs)
         Filtered queryset by object instance.
```
Parameters **kwargs** – obj kwarg required.

Returns QuerySet

**filter\_by\_model**(*\*args*, *\*\*kwargs*) Filtered queryset by model.

Parameters **kwargs** – klass kwarg required.

Returns QuerySet

**filter\_by\_model\_list**(*\*args*, *\*\*kwargs*) Filtered queryset by model list.

Parameters **kwargs** – klass kwarg required.

Returns QuerySet

**get\_by\_instance**(*\*args*, *\*\*kwargs*) Get object by instance.

Parameters **kwargs** – obj kwarg required.

Returns ModelAction

<span id="page-16-1"></span>**get\_by\_model**(*\*args*, *\*\*kwargs*) Get object by model.

Parameters **kwargs** – klass kwarg required.

Returns ModelAction

**get\_by\_model\_list**(*\*args*, *\*\*kwargs*) Get object by model list.

Parameters **kwargs** – klass kwarg required.

Returns ModelAction

Examples:

```
# Actions done over all polls
from polls.models import Poll
ModelAction.objects.filter_by_model(klass=Poll)
# Actions done over a single poll
poll = Poll.objects.get(id=1)
ModelAction.objects.filter_by_instance(obj=poll)
# Actions done over all polls and users
from django.contrib.auth.models import User
ModelAction.objects.filter_by_model_list(klass=[Poll, User])
```
# <span id="page-16-0"></span>**2.5 Commands**

Django commands for Audit application.

# **2.5.1 drop\_audit**

Drop audit database. If only initial date is given, data from that day to now. If the two dates are provided, data will be deleted in that range. Delete all data otherwise.

Syntax:

```
python manage.py drop_audit [init_date] [end_date]
```
Example:

```
python manage.py drop_audit
python manage.py drop_audit 01/01/2000
python manage.py drop_audit 01/01/2000 01/02/2000
```
# **2.5.2 prepare\_audit**

Prepare system for Audit application adding needed permissions, tables...

Syntax:

python manage.py prepare\_audit

# **2.5.3 remove\_audit**

Remove Audit application from system.

Syntax:

python manage.py remove\_audit

# **Additional information**

# <span id="page-18-1"></span><span id="page-18-0"></span>**3.1 Custom providers**

Custom provider is a mechanism that permits an application to add custom data to *Access* logs. A single provider can be specified for each app.

The next example define a provider that returns polls associated to current user:

```
def poll_provider(request):
   user = User.objects.get(pk=request.user.id)
    polls = Poll.objects.filter(user=user)
   polls_names = [p.name for p in polls]
   res = {
        'names': poll_names,
        'num_polls': len(poll_names),
    }
    return res
```
If this provider is defined inside polls.utils then must be set in settings.AUDIT\_CUSTOM\_PROVIDER:

```
AUDIT CUSTOM PROVIDER = \{'polls': 'polls.utils.poll_provider',
}
```
{

This provider will result in an additional field inside [Access](#page-11-1) named 'polls':

```
...
   custom = {
       polls = {
           names = [ "poll_1", "poll_2" ],num_polls = 2
       }
   }
}
```
**CHAPTER 4**

**Indices and tables**

- <span id="page-20-0"></span>• genindex
- modindex
- search

Python Module Index

<span id="page-22-0"></span>a

audit\_tools.audit.managers, [11](#page-14-0) audit\_tools.audit.middleware, [10](#page-13-0) audit\_tools.audit.models, [8](#page-11-2) audit\_tools.audit.signals, [7](#page-10-1)

#### Index

# A

Access (class in audit\_tools.audit.models), [8](#page-11-3) AccessQuerySet (class in audit\_tools.audit.managers), [11](#page-14-1) audit tools.audit.managers (module), [11](#page-14-1) audit tools.audit.middleware (module), [10](#page-13-1) audit tools.audit.models (module), [8](#page-11-3) audit\_tools.audit.signals (module), [7](#page-10-2) AuditMiddleware (class in audit\_tools.audit.middleware), [10](#page-13-1) C changes (audit\_tools.audit.models.ModelAction attribute), [10](#page-13-1) F filter\_by\_exception() (audit\_tools.audit.managers.AccessQuerySet method), [11](#page-14-1) filter by instance() (audit\_tools.audit.managers.ModelActionQuerySet method), [12](#page-15-0) filter\_by\_model() (audit\_tools.audit.managers.ModelActionQuerySet  $^{10}$  $^{10}$  $^{10}$ method), [12](#page-15-0) filter\_by\_model\_list() (audit\_tools.audit.managers.ModelActionQuerySet method), [12](#page-15-0) filter\_by\_url() (audit\_tools.audit.managers.AccessQuerySet ModelActionQuerySet (class in aumethod), [11](#page-14-1) filter\_by\_view() (audit\_tools.audit.managers.AccessQuerySet<br>method), 11 method), [11](#page-14-1) G get\_by\_exception() (audit\_tools.audit.managers.AccessQuerySet method), [11](#page-14-1) get\_by\_instance() (audit\_tools.audit.managers.ModelActionQuerySet dit\_tools.audit.middleware.AuditMiddleware method), [12](#page-15-0) get by model list() (audit\_tools.audit.managers.ModelActionQuerySet method), [13](#page-16-1) get\_by\_url() (audit\_tools.audit.managers.AccessQuerySet method), [11](#page-14-1) get\_by\_view() (audit\_tools.audit.managers.AccessQuerySet method), [12](#page-15-0) get\_instance() (audit\_tools.audit.models.ModelAction method), [10](#page-13-1) get\_model() (audit\_tools.audit.models.ModelAction method), [10](#page-13-1) get\_user() (audit\_tools.audit.models.Access method), [8](#page-11-3) get\_view() (audit\_tools.audit.models.Access method), [9](#page-12-0) I is exception() (audit tools.audit.models.Access method), [9](#page-12-0) is response() (audit tools.audit.models.Access method), [9](#page-12-0) items() (audit\_tools.audit.models.Access method), [9](#page-12-0) items() (audit\_tools.audit.models.ModelAction method), items() (audit\_tools.audit.models.Process method), [9](#page-12-0) M ModelAction (class in audit tools.audit.models), [9](#page-12-0) dit tools.audit.managers), [12](#page-15-0) Process (class in audit\_tools.audit.models), [9](#page-12-0) process\_exception() (audit\_tools.audit.middleware.AuditMiddleware method), [11](#page-14-1) process\_response() (aumethod), [11](#page-14-1)

get\_by\_model() (audit\_tools.audit.managers.ModelActionQp&pg\$%+\_view() (audit\_tools.audit.middleware.AuditMiddleware method), [12](#page-15-0) method), [10](#page-13-1)

# R

register() (in module audit\_tools.audit.signals), [7](#page-10-2) register\_models() (in module audit\_tools.audit.signals), [7](#page-10-2)

# $\bigcup$

unregister() (in module audit\_tools.audit.signals), [7](#page-10-2) unregister\_models() (in module audit\_tools.audit.signals), [7](#page-10-2) url (audit\_tools.audit.models.Access attribute), [9](#page-12-0)

# V

verbose\_str() (audit\_tools.audit.models.Access method), [9](#page-12-0)

verbose\_str() (audit\_tools.audit.models.ModelAction method), [10](#page-13-1)

verbose\_str() (audit\_tools.audit.models.Process method), [9](#page-12-0)